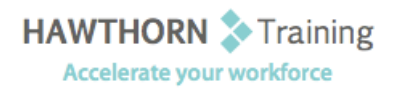

# **Course
Outline**

- Course Objective: Upon successful completion of this course, students will be able to: explore the Microsoft® Office Excel® 2007 environment and create a basic worksheet; perform calculations; modify a worksheet; format a worksheet; print workbook contents; and manage large workbooks. Target Student: This course is designed for people who already have knowledge of Microsoft® Office, Windows® 2000 (or above), and who desire to gain the skills necessary to create, edit, format, and print basic Microsoft Office Excel 2007 worksheets. This course is also recommended
for
people
preparing
for
certification
as
a
Microsoft
Certified
Application
- Prerequisites: Students should be familiar with using personal computers and have used a mouse and keyboard. You should be comfortable in the Windows environment and be able to use Windows to manage information on your computer. Specifically, you should be able to launch and close programs; navigate to information stored on the computer; and manage files
and
folders.

## **Course
Content**

## **1. Creating
a
Basic
Worksheet**

 $\triangleright$  Explore the User Interface and the Ribbon

Specialist
in
Excel
2007.

- > Navigate and Select in Excel
- > Obtain Help
- Enter
Data
and
Save
a
Workbook
- ▶ Customize the Quick Access Toolbar

#### **2. Performing
Calculations**

- Create
Basic
Formulas
- Calculate
with
Functions
- $\triangleright$  Copy Formulas and Functions

## **3. Modifying
a
Worksheet**

- Manipulate
Data
- > Insert and Delete Cells, Columns, and Rows
- **►** Search for Data in a Worksheet
- ▶ Spell Check a Worksheet

#### **4. Formatting
a
Worksheet**

- Modify
Fonts
- > Add Borders and Color to Cells
- ▶ Change Column Width and Row Height
- ▶ Apply Number Formats
- > Position Cell Contents
- ▶ Apply Cell Styles

## **5. Printing
Workbook
Contents**

- ▶ Print Workbook Contents Using Default Print
Options
- > Set Print Options
- > Set Page Breaks

#### **6. Managing
Large
Workbooks**

- Format
Worksheet
Tabs
- Manage
Worksheets
in
a
Workbook
- Manage
the
View
of
Large
Worksheets